### **Laboratoire de Physique Corpusculaire**

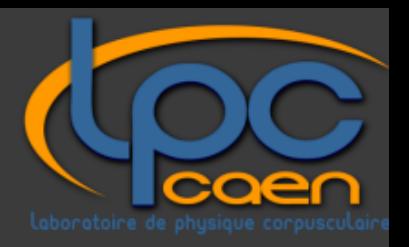

Unité Mixte de Recherche 6534 CNRS-IN2P3 / Université de Caen / ENSICAEN 6 Boulevard Maréchal Juin , 14050 Caen cedex (CAMPUS 2)

### **Zimbra OSE au LPC CAEN**

Journées Informatiques IN2P3-IRFU 2014 | Yoann KERMORVANT

### Contexte du projet

Modernisation de notre serveur de messagerie

- Remplacement du serveur (Postfix et Cyrus-imap)
- **Remplacement du webmail (SquirrelMail)**
- Suppression de Thunderbird (Windows)
	- Profil itinérant de + en + gros
- Suppression des clients lourds
	- Pas de déploiement de Zimbra Desktop
	- **Privilégie le webmail**

### **Environnement**

- $\circ$  ~ 100 utilisateurs
- 53 listes de diffusion (services, projets …)
- Utilisation en interne et en externe (domicile, missions)
- Installation d'un serveur géré en local

## Migration des mails

- Utilisation d'imapsync
	- Automatisation de la migration
	- Transfert des mails simples facile
- Problème rencontré :
	- Erreurs pour quelques mails (vérifier log)
		- Pièce-jointe trop grosse
		- Champ objet trop long

## Présentation de Zimbra

- Outil collaboratif
- Anti-virus et anti-spam intégré
- **◎ Gestion de quotas**
- Version OSE gratuite

# **Architecture**

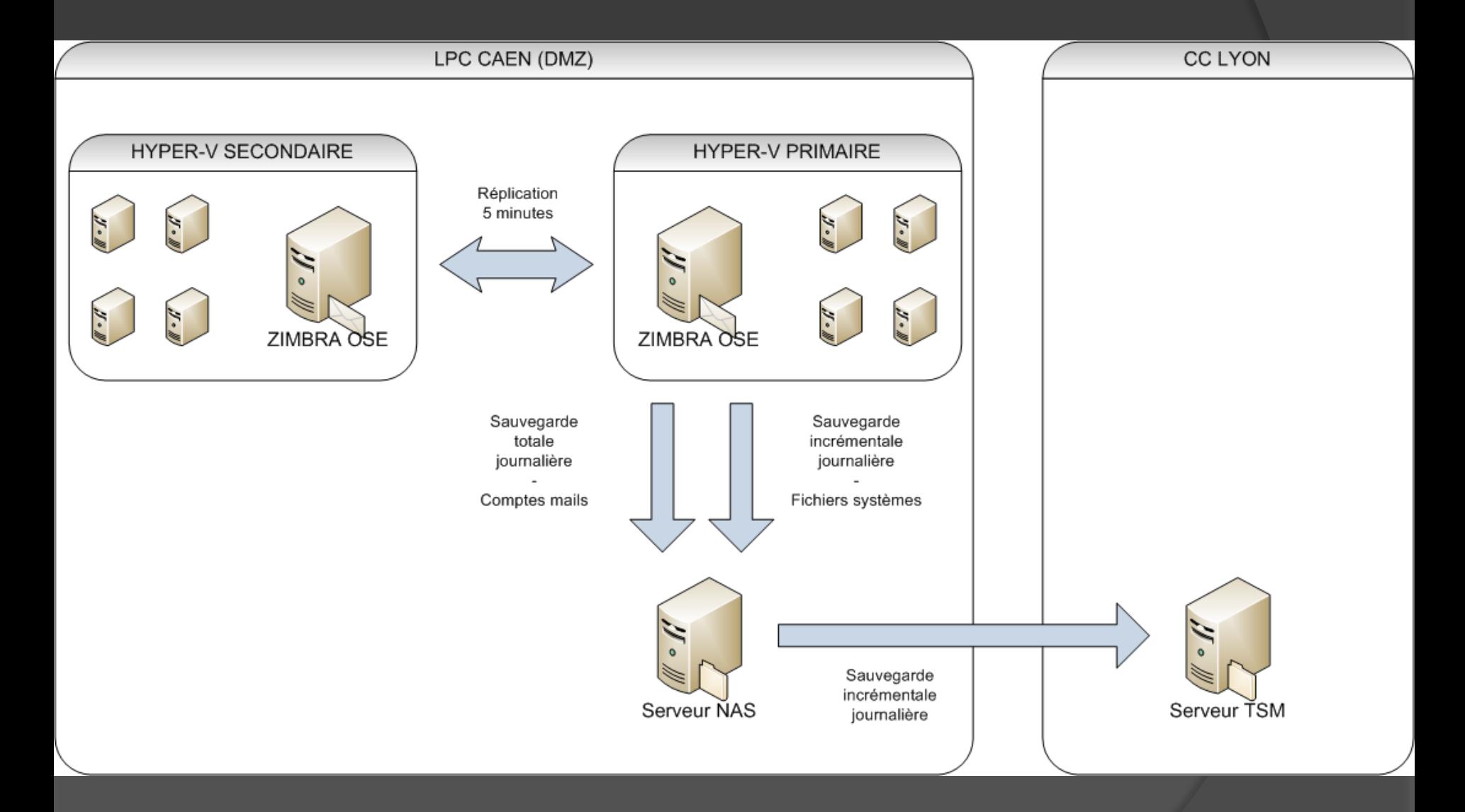

### Interface de Zimbra

#### ● Onglets **⊙ Menu** ● Contenu

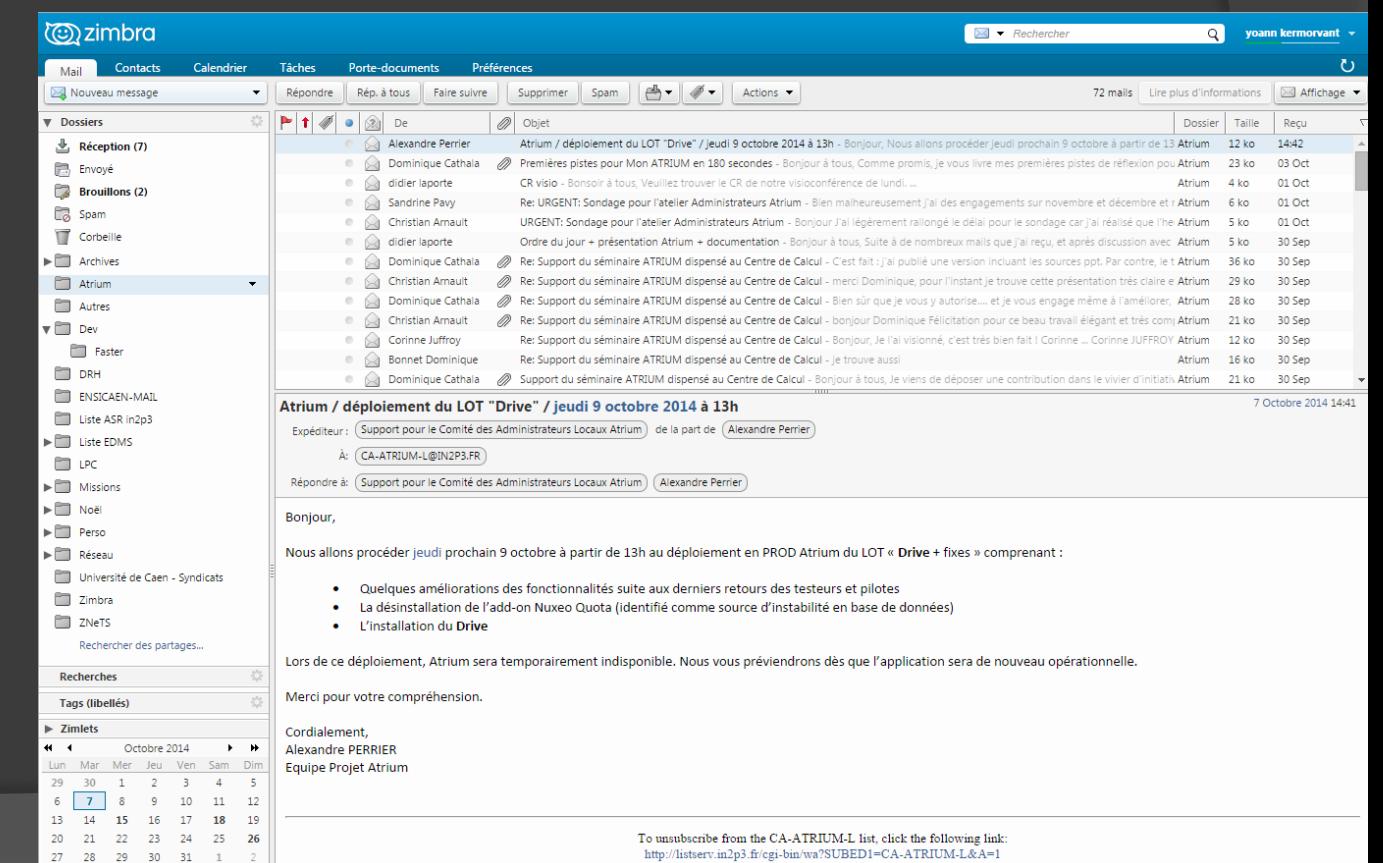

### Avantages de Zimbra (administrateur)

- Serveur centralisé
- Authentification sous AD
- Annuaire centralisé
- Aucune gestion de déploiement utilisateur

# Inconvénient de Zimbra (administrateur)

- Création de scripts
	- Gestion des sauvegardes
	- Synchronisation des comptes AD

#### Retours utilisateurs (avantages)

- Aucune configuration
- Utilisation intuitive
- Accessible de partout (pc, tel, tablette)
- Message d'absence
- Multi-plateforme
- Multi interface web
- Tout peut-être partagé (calendriers, documents)

#### Retour utilisateurs (inconvénients)

- Pas de mode "hors ligne"
- $\circ$  Copier-coller des contacts ou listes de contacts non réalisable (juste la possibilité de les déplacer)
- **Recherche moins efficace que sous** Thunderbird ("thematique" ne retourne pas les mails qui contiennent "thématiques")

# Evolutivité

#### Utilisation d'un mode "hors-ligne"